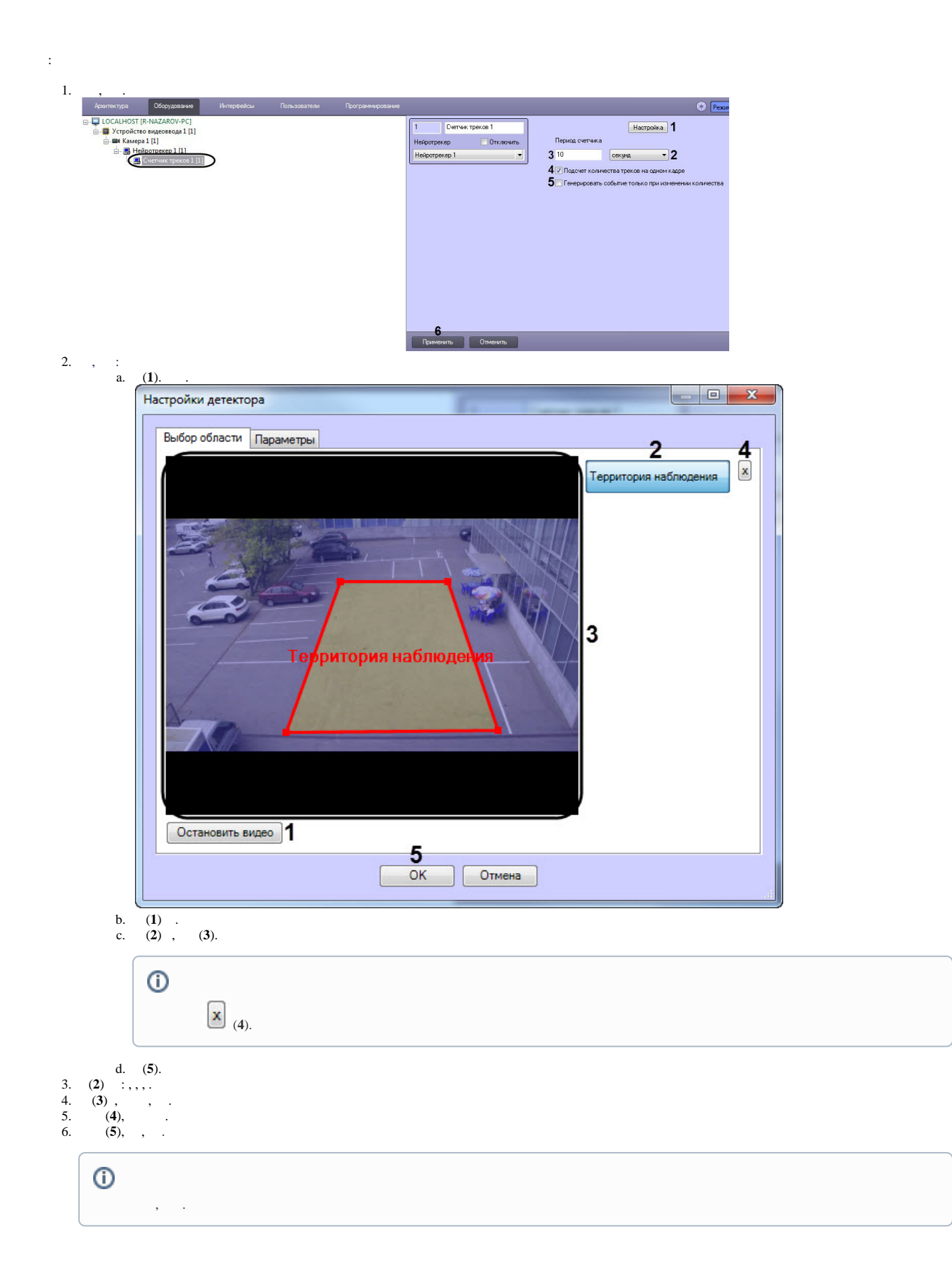

 $\odot$ 

7.  $(6)$ .

 $\frac{1}{2}$